# **E**hipsmall

Chipsmall Limited consists of a professional team with an average of over 10 year of expertise in the distribution of electronic components. Based in Hongkong, we have already established firm and mutual-benefit business relationships with customers from,Europe,America and south Asia,supplying obsolete and hard-to-find components to meet their specific needs.

With the principle of "Quality Parts,Customers Priority,Honest Operation,and Considerate Service",our business mainly focus on the distribution of electronic components. Line cards we deal with include Microchip,ALPS,ROHM,Xilinx,Pulse,ON,Everlight and Freescale. Main products comprise IC,Modules,Potentiometer,IC Socket,Relay,Connector.Our parts cover such applications as commercial,industrial, and automotives areas.

We are looking forward to setting up business relationship with you and hope to provide you with the best service and solution. Let us make a better world for our industry!

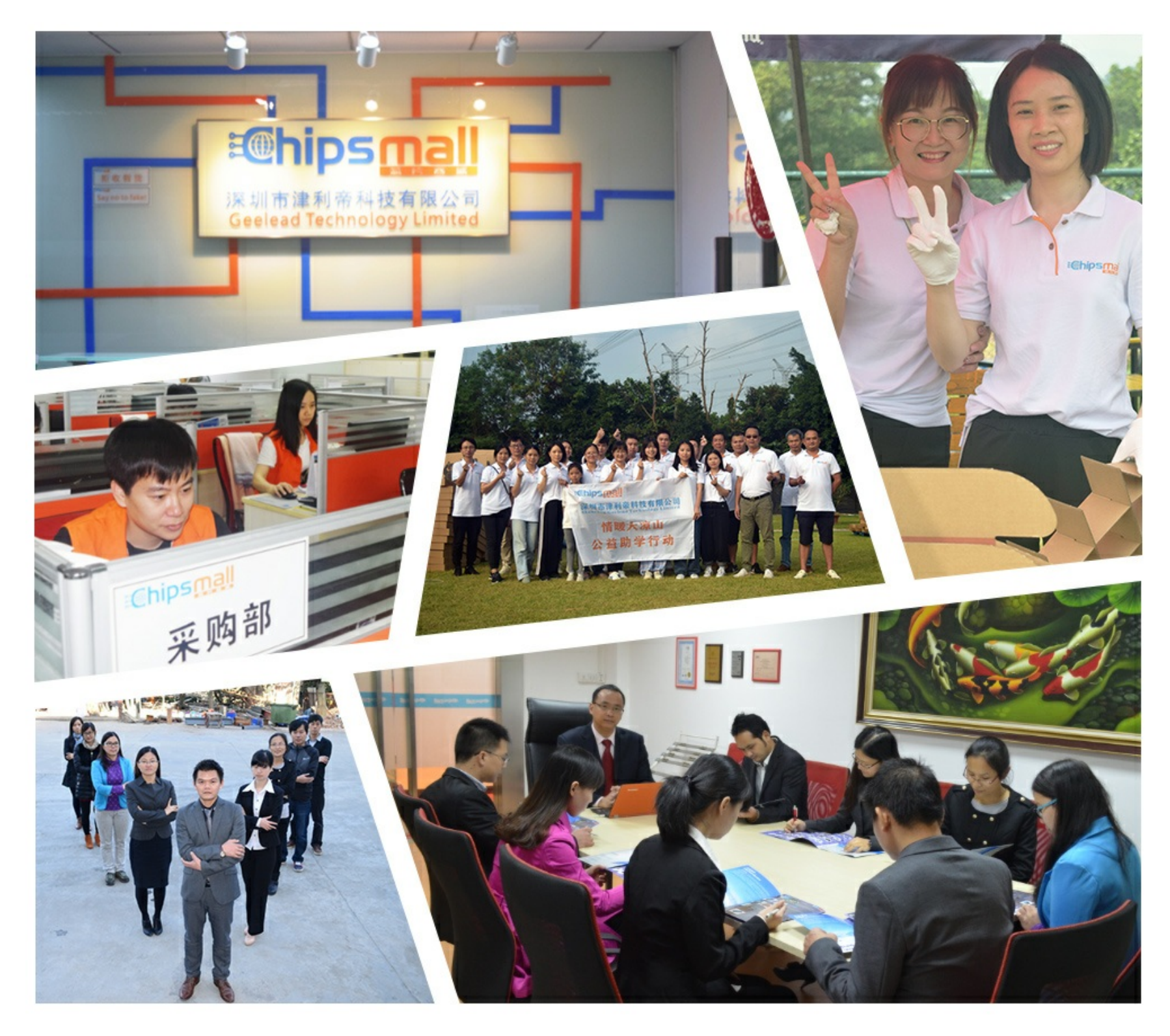

### Contact us

Tel: +86-755-8981 8866 Fax: +86-755-8427 6832 Email & Skype: info@chipsmall.com Web: www.chipsmall.com Address: A1208, Overseas Decoration Building, #122 Zhenhua RD., Futian, Shenzhen, China

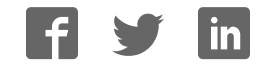

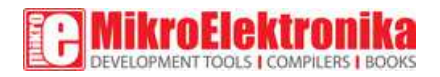

## **1-Wire I2C click**

PID: MIKROE-2750

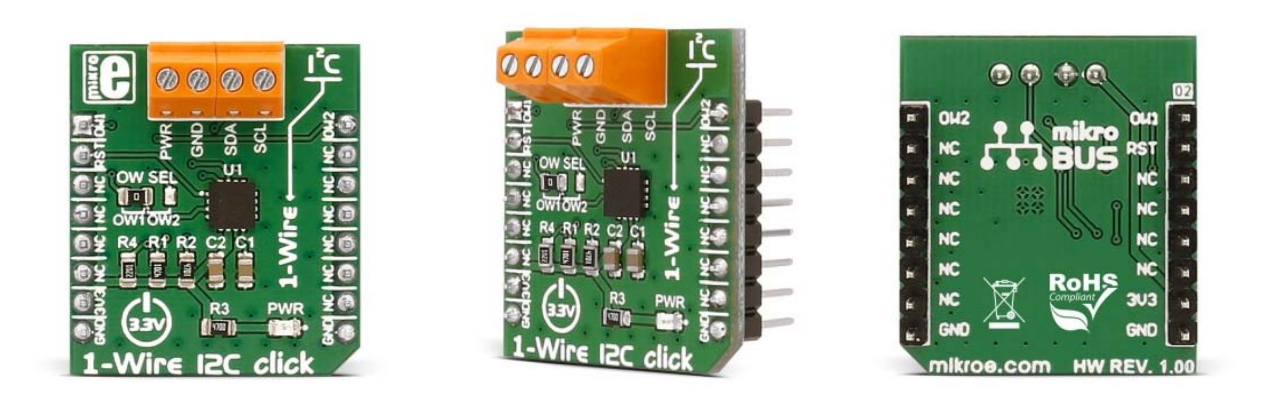

**1-Wire I2C click** carries DS28E17 1-Wire-to-I2C master bridge from Maxim Integrated. The click runs on a 3.3V power supply.

It communicates with the target microcontroller over 1-Wire® protocol, using the following pins on the mikroBUS™ line: AN, PWM, RST.

#### How the click works

There are two on-board screw terminals used for connecting SCL, SDA, Vcc and GND of the I2C slave. After that, you are able to communicate with that slave through the onboard DS28E17 MCU.

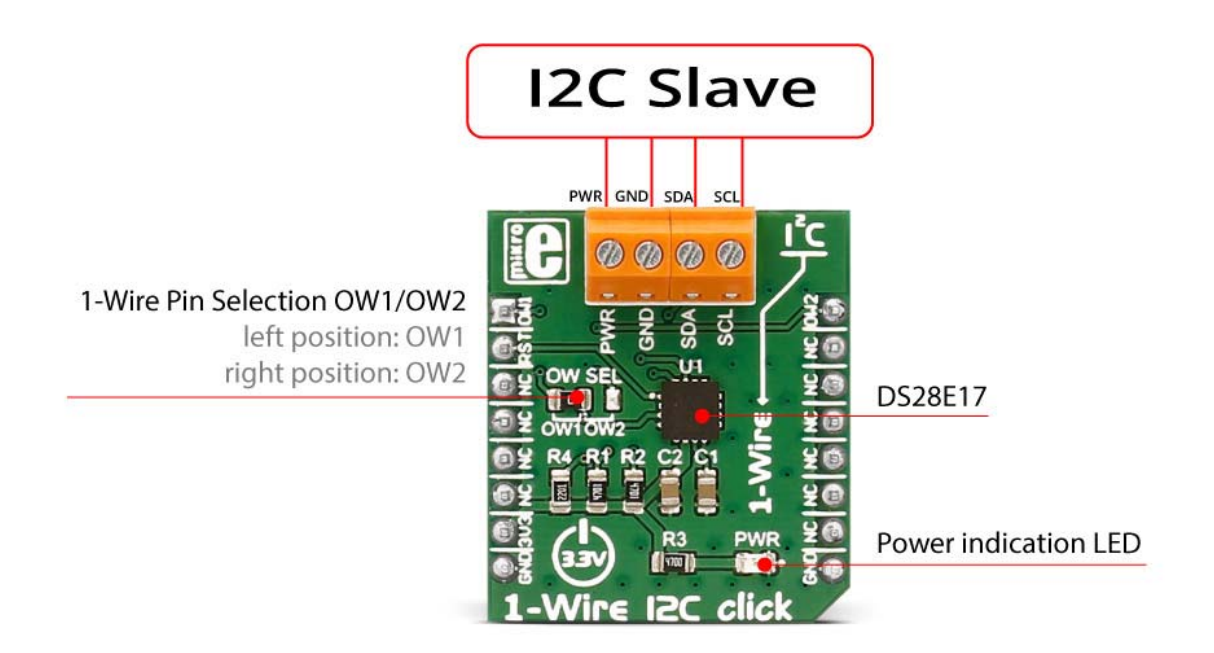

#### DS28E17 features

The DS28E17 is a 1-Wire slave to I2C master bridge device that interfaces directly to I2C slaves at standard (100kHz max) or fast (400kHz max). Data transfers serially through the **1-Wire® protocol**, which requires only a single data lead and a ground return. Every DS28E17 is guaranteed to have a unique 64-bit ROM registration number that serves as a node address in the 1-Wire network.

#### Specifications

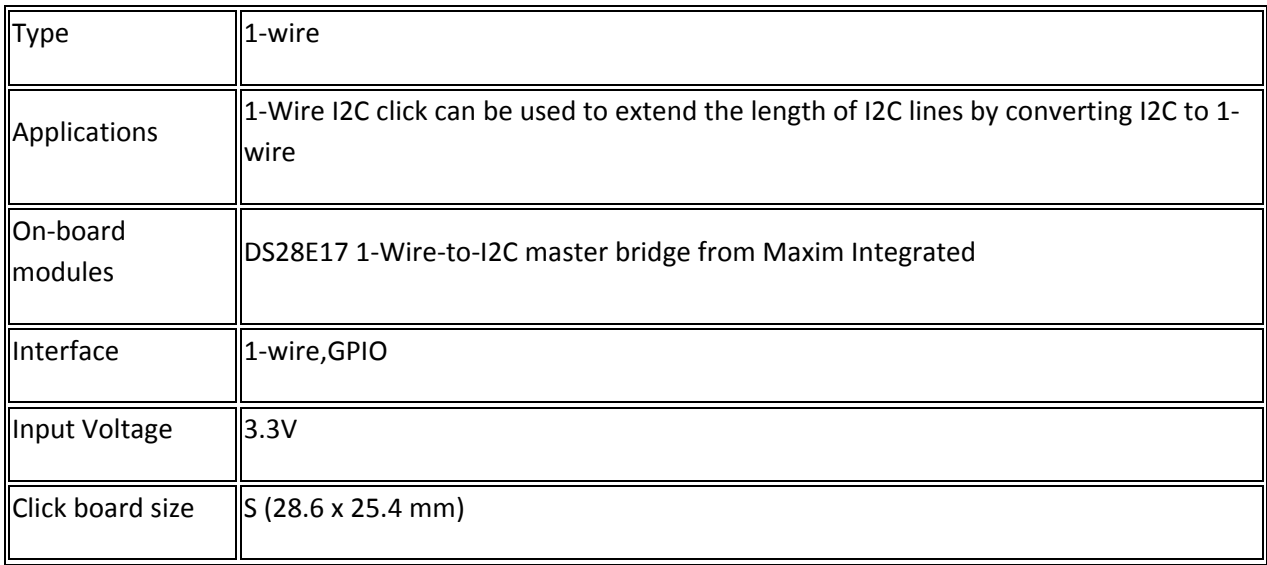

#### Pinout diagram

This table shows how the pinout on **1-Wire I2C click** corresponds to the pinout on the mikroBUS™ socket (the latter shown in the two middle columns).

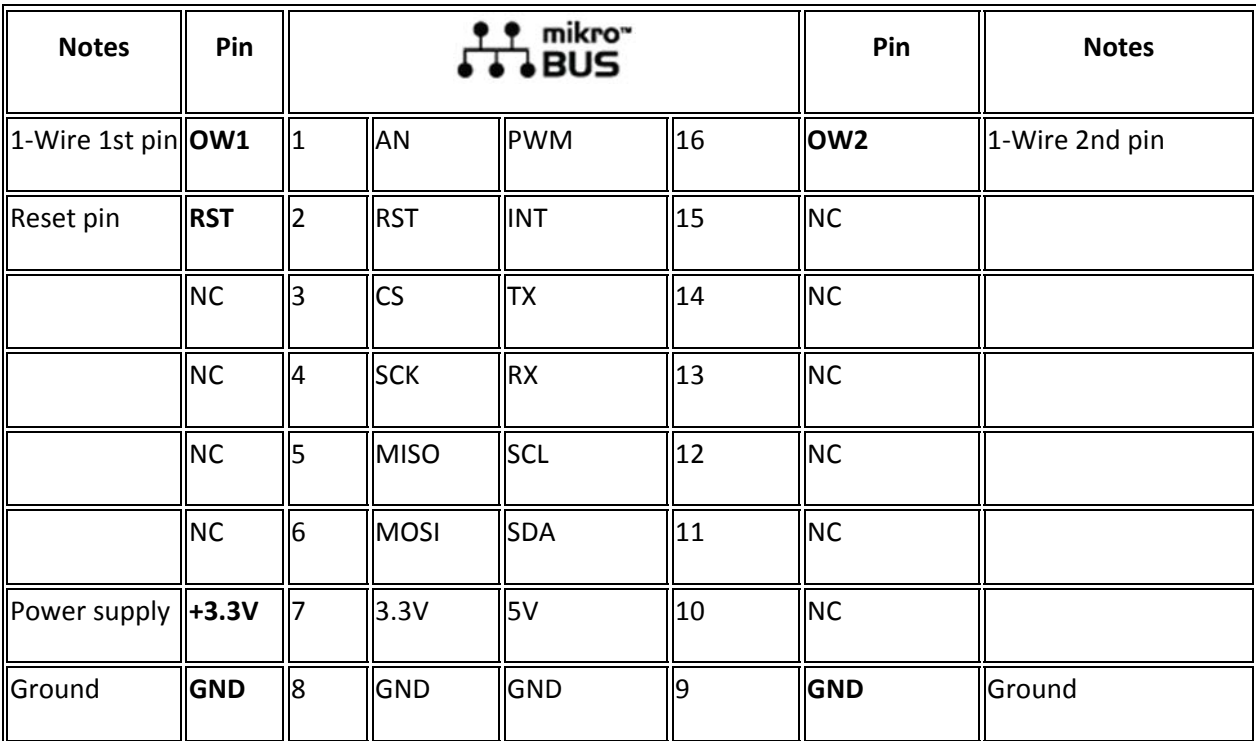

#### Programming

Code examples for 1-Wire I2C click, written for MikroElektronika hardware and compilers are available on Libstock.

#### *Code snippet*

The following code snippet shows 1-Wire I2C click communication with the Thermo 4 click. It uses skipRom, writeI2C, and readI2C commands to read the temperature data from the sensor, and displays it back via UART output.

```
01 void One_Wire_I2C_Task()
02 {
03 char uartText [20];
04 char IWireData [20];
05 
06 IWireData [0] = 0x00; //Thermo 4 temperature register address
07 
08 OWI2C_skipRom ();
09 OWI2C_writeI2C ( OWI2C_WRITE_NORMAL_NOSTOP, 0x48, 1, &IWireData); 
//0x48 is unshifted I2C address of Thermo 4 click
10 OWI2C_skipRom ();
11 OWI2C_readI2C ( 0x48, 2, &IWireData);
12 
13 UART_Write (13);
14 UART_Write (10);
15 UART_Write_Text("Current temperature is: ");
16 ByteToStr(IWireData[0], uartText);
17 UART_Write_Text(uartText);
18 
19 Delay_ms (2000);
20 }
```